#### SolidIPConfig Скачать бесплатно без регистрации X64

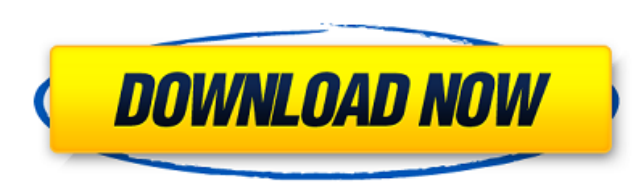

#### **SolidIPConfig For Windows**

SolidIPConfig Cracked Version позволяет настроить параметры сети для определенного IP-адреса. Он предоставляет все параметры IP для настройки, такие как IP, маска IP, имя, маска сети, имя хоста и шлюз. Он идеально подходи IP. Возможности SolidIPConfig: Он предоставляет опции для добавления, установки и удаления настроек IP. Это позволяет вам установить имя, сетевую маску, имя хоста, шлюз, предпочтительную сеть, автоматический запуск и проц опции для установки статического режима и режима DHCP. Его можно запустить как службу Windows с возможностью автоматического запуска и отключения. Альтернативы SolidIPConfig: IPConfigGUI SysTools IP-конфигуратор IP-конфиг Служба настройки IP IP-конфигуратор для Windows IP-конфигуратор для Mac IPConfig3 Инструменты IP-конфигурации Инструмент настройки IP Мастер настройки IP IPКонфигурация IP-конфигурация Пользовательский рейтинг: 3 из 5 с 5 февраля 2015 г. Обзор SolidIPConfig: Muneshwar Kunathe из Индии Описание: SolidIPConfig обеспечивает простой метод настройки параметров IPv6, принимая во внимание ваши локальные сетевые адаптеры. Это программное приложени просматривать, редактировать и удалять информацию. Он ориентирован на опытных ИТ-пользователей, таких как сетевые администраторы. Простая установка и графический интерфейс Установка этого инструмента занимает мало времени касается графического интерфейса, он выбирает стандартный фрейм с четкой структурой, что позволяет вам выбрать предпочтительный сетевой адаптер для настройки сетевых параметров. Управление профилями IPv6 и DNS-адресами Но можно составить, указав адрес, префикс (например, 64-битный из объявления маршрутизатора) и идентификатор интерфейса (например, 64-битный EUI, полученный из МАС-адреса, случайно сгенерированный адрес). Кроме того, вы може адрес как производный от МАС, используя EUI-64 после получения RA. Отображаемые свойства включают тип, хранилище, действительное и предварительное время жизни сети, а также любые дополнительные параметры. SolidIPConfig по редактировать данные профиля, удалять любую запись из списка, если вы передумали, обновлять информацию, а также добавлять в список новые DNS-адреса и удалять их, в зависимости от предпочтительного сетевого адаптера. Помим поставляется со встроенным справочным руководством, других доступных опций нет. Оценка

Сильные стороны: 1. Сохранение и восстановление профилей, DNS-адресов 2. Добавьте дополнительные DNS-адреса 3. Быстро создавайте новые профили Слабость: 1. Не поддерживает адрес IPv4 с поддержкой двойного стека. Приложени точно не известны своей стабильностью, но одно приложение может задеть за живое и остаться таковым. SolidVPN от Soft-lobs Inc существует уже почти десять лет, предоставляя миллионам пользователей лучшие VPN-приложения. В разработчик Soft-Jobs работает над версией 6.1, в которой представлен встроенный брандмауэр с интуитивно понятным пользовательским интерфейсом как для пользователей Мас, так и для пользователей ПК с Windows. В последней в также внесла несколько улучшений в свое и без того любимое приложение VPN, включая автоматическую настройку, встроенный клиент VPN для пользователей ПК Mac и Windows, автоматическое продление учетных записей VPN и улучшенную синхронизацию. Особенности версии 3.2: Встроенный VPN-клиент для Мас Автоконфигурация Улучшенный вход в систему Улучшена интеграция с учетными записями VPN. Синхронизации Широкий спектр улучшений Industry Apps News - это последних новостей о новейших технологиях. Мы постоянно сканируем источники новостей, чтобы предоставить вам последние технические новости с подробным освещением. У нас есть опытные редакторы и писатели, которые разбираютс аспектах последних новостей и технологических тенденций. Что делать с клиентами, которые отвечают на ваши отзывы? Недавно я получил клиента, на отзыв которого я пытался ответить в течение некоторого времени. Каждый раз, ко отправить электронное письмо или даже ответить через раздел «Отзывы» в магазине, я получаю сообщение о том, что Мы сожалеем. Кто-то уже разместил отзыв, поэтому мы не можем принять ваш отзыв в это время. Клиент явно публи действительно, внизу страницы есть комментарий от него. Но я не уверен, действительно ли это сообщение опубликовано модератором контента или каким-то образом сгенерировано системой. Я получил такое же сообщение для других тип отзыва не представляет большой ценности для сайта и почти наверняка представляет пользователя, которого на самом деле не волнует продукт. Тем не менее, я бы очень хотел иметь возможность, по крайней мере, ответить на о варианты, если отзыв уже был опубликован? А: Какие есть варианты, если отзыв уже был опубликован? Почта 1709e42c4c

### **SolidIPConfig Crack+ Free**

## **SolidIPConfig (Latest)**

Показать и скрыть услуги Что делаешь? Если ответ пытается скрыть сервис, то этот пост для вас. По моему опыту, скрытие служб Windows — очень утомительная задача. Тем не менее, есть несколько полезных инструментов, которые достичь своей цели. Вы можете использовать параметры командной строки, такие как sc.exe и Regedit, для просмотра, редактирования и удаления разделов реестра, связанных со службами. Вы также можете использовать графический например Диспетчер устройств, для просмотра и удаления служб Windows. Вы также можете использовать Windows 7 Tweaker для перемещения и скрытия служб Windows. Инструменты командной строки Использование параметров командной это обычно первое, что я делаю, когда сталкиваюсь с необходимостью изменить или скрыть службы. Вы можете использовать следующие параметры командной строки для просмотра, редактирования и удаления разделов реестра, связанны службами. Переключатель /list позволяет вам перечислить ключи реестра для службы. Вы можете использовать переключатель /enlist, чтобы добавить раздел реестра для определенной службы. Чтобы удалить раздел реестра, вы может ключ /del. Например, следующая команда отображает все ключи реестра, связанные со службой «Сервер» на компьютере с Windows Server 2008, а затем удаляет службу, sc sdshow /del сервер Затем, чтобы удалить службу, просто зап она удалит все связанные ключи реестра. Например, вы можете запустить следующую команду, чтобы удалить службу «Оповещения» и все связанные с ней разделы реестра. Предупреждение sc sddel Использование инструментов командно таких как sc.exe и Regedit, выполняется быстро, но ограничено Windows XP и более поздними версиями. Вы можете просмотреть ключи реестра, связанные со службами, из диспетчера устройств в Windows Vista и Windows 7. Редактор редактор реестра в Windows 7, используя меню «Выполнить», набрав regedit и выбрав его в меню. Этот инструмент позволяет изменять или добавлять разделы реестра для служб. Чтобы просмотреть разделы реестра, связанные со слу использовать следующие команды. НКЕҮ LOCAL MACHINE\SYSTEM\CurrentControlSet\Services\Service1 HKEY LOCAL MACHINE\SYSTEM\CurrentControlSet\Services\Services\Services\Services\Service2 Диспетчер устройств Чтобы просмотреть реестра, вы можете использовать Диспетчер устройств. Этот инструмент входит в состав Windows Vista и более поздних операционных систем. Вы также можете открыть Диспетчер устройств из

Простая установка и графический интерфейс Установка этого инструмента занимает мало времени и усилий. Что касается графического интерфейса, он выбирает стандартный фрейм с четкой структурой, что позволяет вам выбрать предп сетевой адаптер для настройки сетевых параметров. Управление профилями IPv6 и DNS-адресами Новые профили можно составить, указав адрес, префикс (например, 64-битный из объявления маршрутизатора) и идентификатор интерфейса 64-битный EUI, полученный из MAC-адреса, случайно сгенерированный адрес). Кроме того, вы можете пометить адрес как производный от MAC, используя EUI-64 после получения RA. Отображаемые свойства включают тип, хранилище, де предварительное время жизни сети, а также любые дополнительные параметры. SolidIPConfig позволяет редактировать данные профиля, удалять любую запись из списка, если вы передумали, обновлять информацию, а также добавлять в DNS-адреса и удалять их, в зависимости от предпочтительного сетевого адаптера. Помимо того, что он поставляется со встроенным справочным руководством, других доступных опций нет. Оценка и наблюдения Утилита оснащена необх достаточными опциями для настройки реквизитов IPv6, путем добавления новых сетевых профилей и DNS-адресов. К сожалению, он зависал и зависал и зависал во время наших тестов, когда мы пытались открыть руководство пользоват незначительная проблема, так как SolidIPConfig в целом работал без сбоев. Недавних обновлений не было. SolidIPConfig позволяет легко настроить параметры сети для включения IPv6, в отличие от многих существующих служебных программное обеспечение является хорошим интерфейсным решением, которое дает пользователю некоторый опыт и знания о IPv6. Легче понять, чем Гномерадиус. Он достаточно прост для использования пользователем и не так сложен, другие инструменты. Он хорошо написан и не требует большого опыта программирования.Когда мне нужно простое управление небольшими сетями, я использую этот инструмент для настройки хорошей простой в использовании системы для Хорошо интегрируется в ОС Windows 7/8/10/Linux, Этот продукт отлично работает на новых операционных системах. Я использовал его для запуска IPv6 в ОС Windows 7, Linux, OS X и CentOS, Дает новичку большой опыт работы Это и даст пользователю хорошие базовые знания в IPv6 и позволит ему иметь множество параметров для настройки. Это дает

## **What's New in the?**

# **System Requirements:**

Windows XP/Vista/7/8 (32-битная или 64-битная) Минимум 3,4 ГБ свободного места на жестком диске 15,4 МБ ОЗУ Обновления: Обновленный список запросов функций Исправлены ошибки: Исправлена проблема, из-за которой ТFB не появ когда случайный игрок держал предмет. Исправлена ошибка, из-за которой TFB иногда не появлялся, если случайный игрок держал предмет. Исправлена ошибка, из-за которой TFB не появлялся в прошлом, если он был сброшен